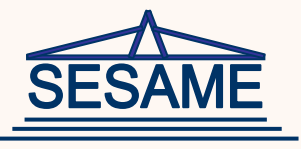

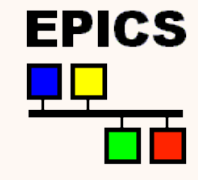

# SESAME's Control System Status

Fall 2014 EPICS Collaboration meeting 22/10/2014

Presented by:

Ibrahim Saleh

Fall 2014 EPICS Collaboration Meeting

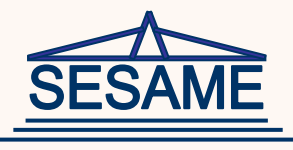

## **What is SESAME?**

- $\triangleright$  SESAME (Synchrotron-light for Experimental Science and Applications in the Middle East)
- $\triangleright$  First international 3rd generation Synchrotron Light Source in the Middle East region
- Under construction near Amman (Jordan)
- $\triangleright$  Expected to become operational in 2016

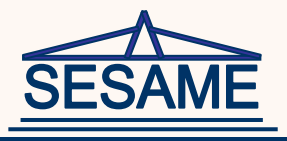

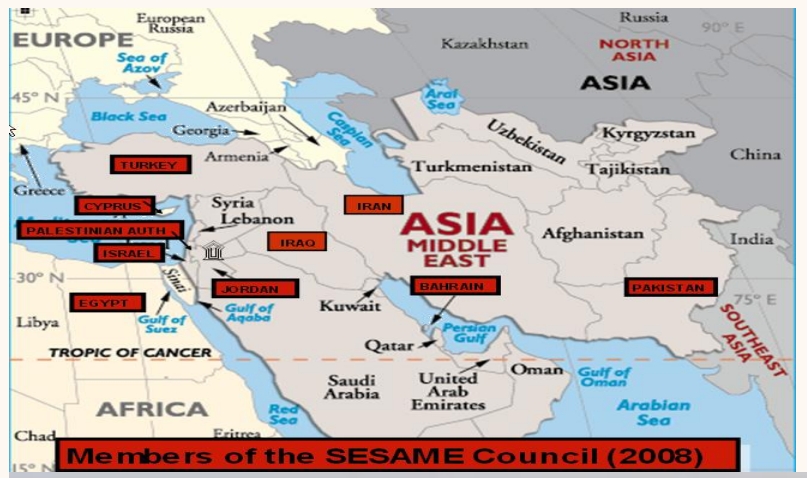

#### SESAME-Members: Bahrain, Cyprus, Egypt, Israel, Iran, Jordan, Pakistan, Palestine, Turkey

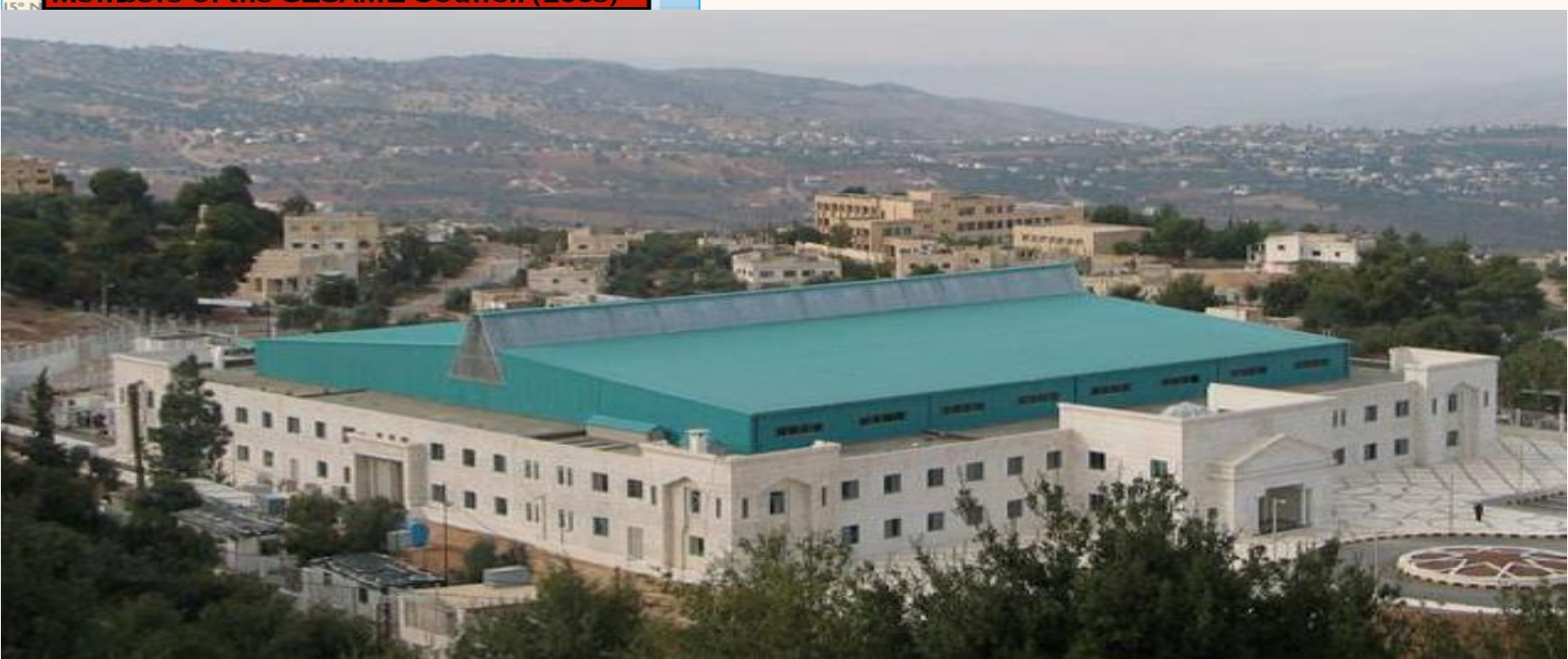

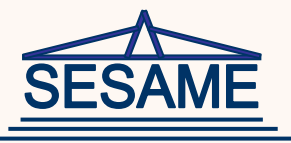

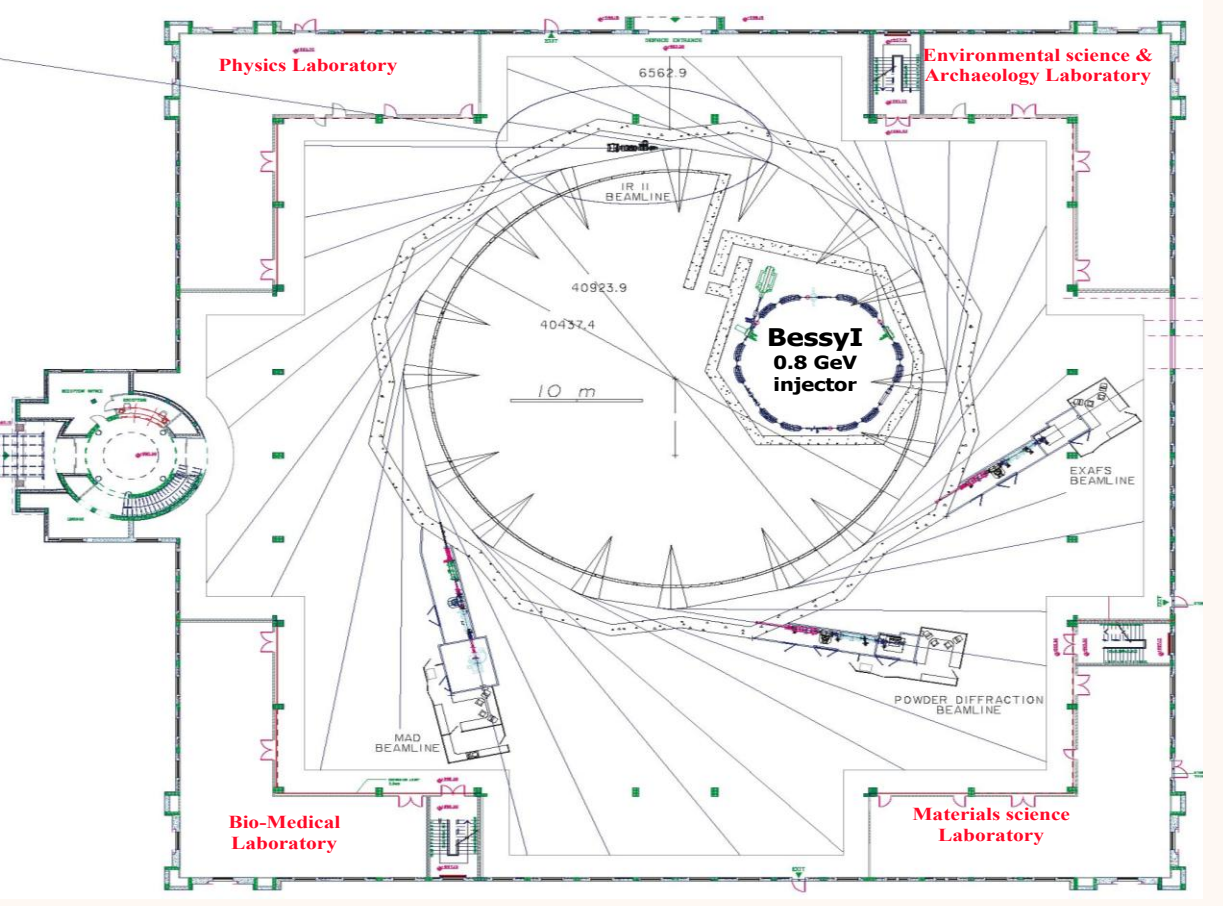

**Energy;** *2.5 GeV* **Circumference;** *133m* **Emittance;** *26 nm-rad* **12 Insertion Devices 13 Bend Magnet beam lines Maximum beam line length; 37m 12 straight sections are** 

**available for IDs with lengths up to 3.9 m**

- **Space for future full energy injector in the main ring tunnel**
- **SESAME's injector (Microtron and Booster Ring) have been commissioned**
- **Commissioning of the storage ring is expected in 2016**

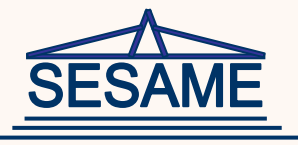

#### **Control Group**

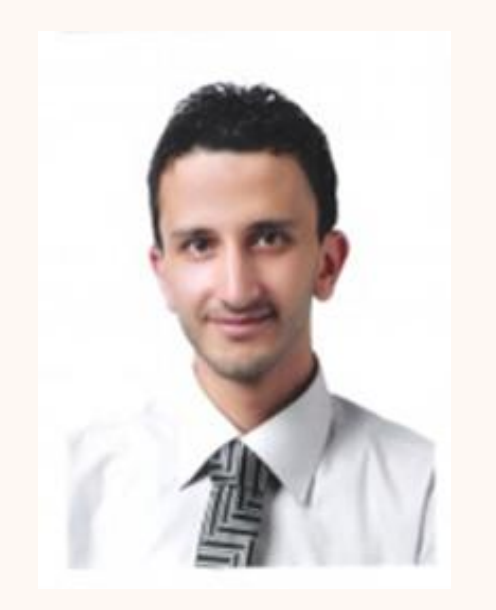

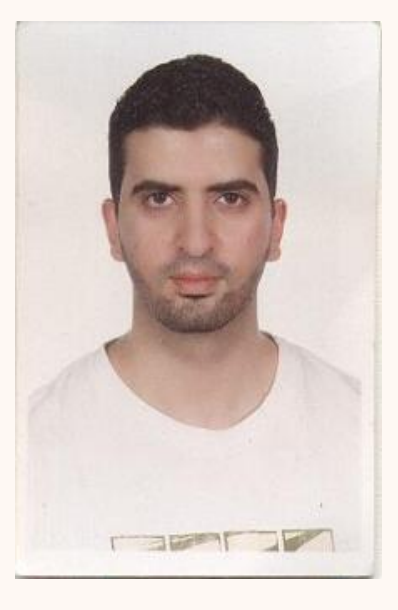

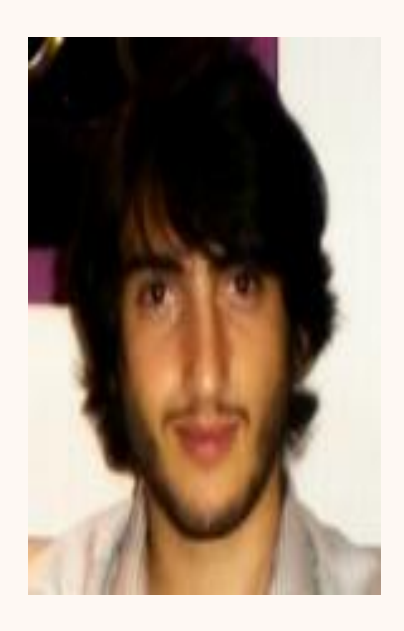

#### Ibrahim Saleh Abdallah Ismail Yazan Dabain

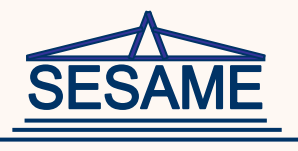

## **Control System Status**

## *Outline:*

- **≻ Overview**
- $\triangleright$  Infrastructure
- ▶ Booster Control System
- IOCs Development
- $\triangleright$  Clients Development
- Archive System
- Alarm Handler
- $\triangleright$  Future Work

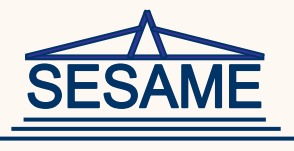

#### **Overview**

- $\triangleright$  Control System Implementation uses (EPICS) base 3.14.12
- $\triangleright$  Clients are implemented using a custom build of Control System Studio (CSS) based on V.3.16
- $\triangleright$  Servers are implemented as EPICS Input/Output Controllers (IOCs)
	- Soft IOCs (Linux Machines)
	- Hard IOCs (Libera, VME)

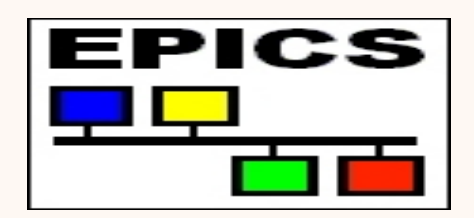

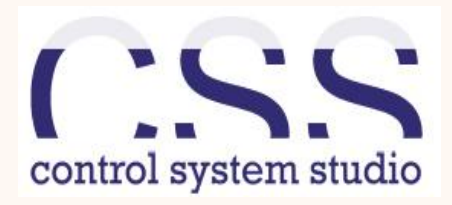

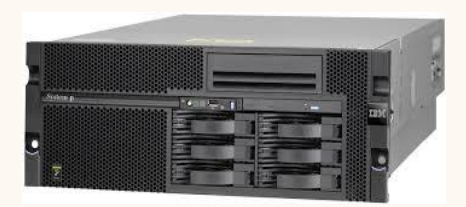

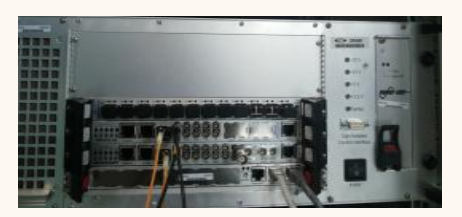

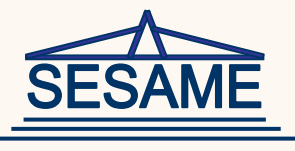

#### **Overview**

- $\triangleright$  Siemens S7 PLCs are used for the machine interlocks
- $\triangleright$  Allen Bradley PLC is used for the Personal Safety System (PSS).
- $\triangleright$  Git version Control System is used to track development & documentation
- $\triangleright$  Development and administration platforms use Scientific Linux 6.4

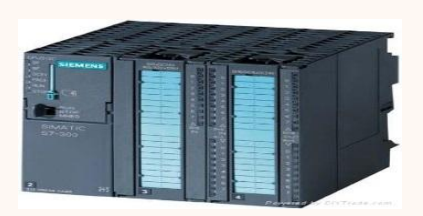

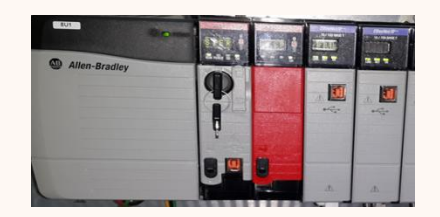

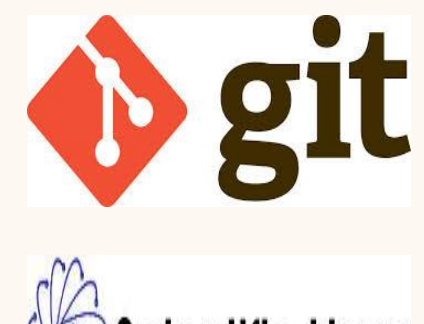

**Scientific Linux** 

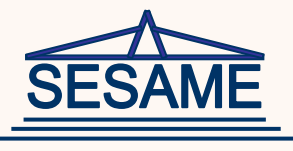

## **Infrastructure**

- **Twelve virtual servers** reserved to run the following: IOCs, Archiver, Alarm Handler, GIT Repository, Elog server, Bugzilla, Wiki server and File transfer servers
- All workstations and servers have been migrated to **Scientific Linux 6.4**
- All clients, servers, and controllers are connected to an isolated **machine network.**
- $\triangleright$  A version control system is used to track development using **GIT.** Separate repositories exist for: IOCs, clients, documentation, required software packages and CSS

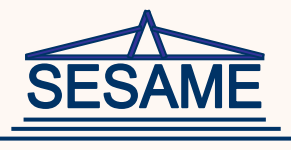

## **Infrastructure**

- $\triangleright$  Issues tracking (including bugs and tasks) is done using **Bugzilla.** Any group may submit a bug/task for any other group
- **ELOG** is used by operators to write information during the commissioning, which makes it easy for other people to access this information through a Web interface, browse entries, search, download files, and optionally add, update, delete or comment on entries
- **MediaWiki** server has been recently installed. Documents will be transferred to this wiki to enable easy access

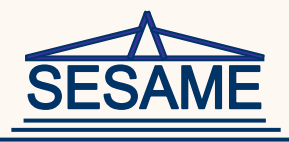

## **Booster Control System**

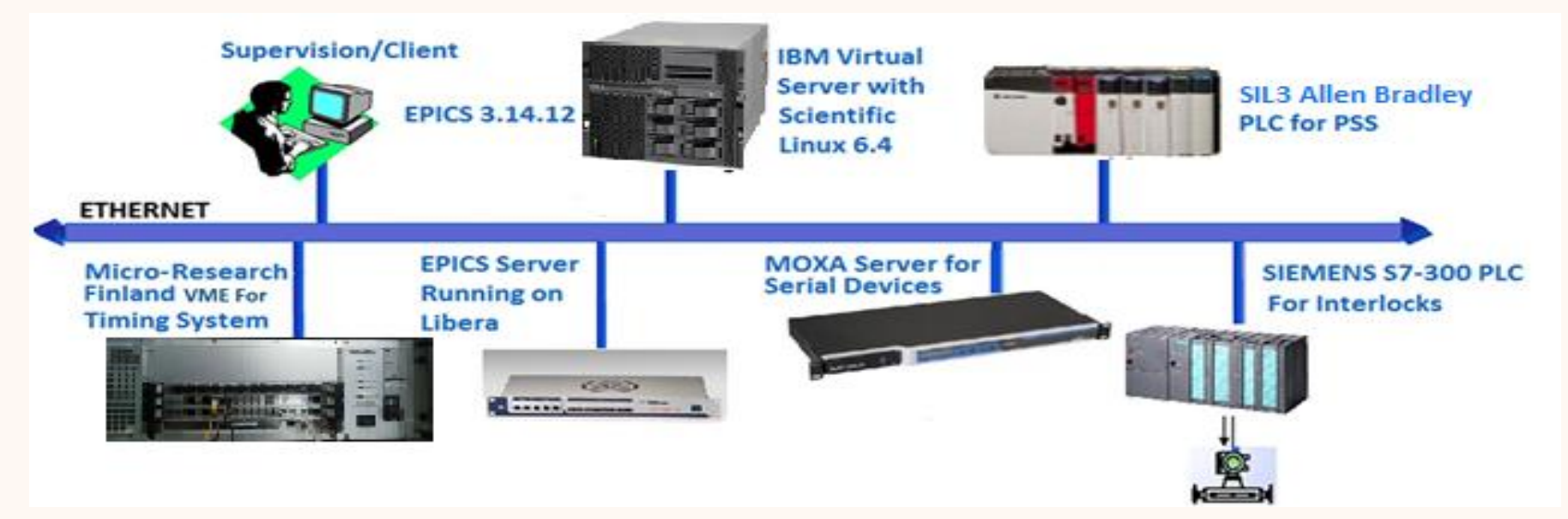

**General Architecture**

![](_page_10_Picture_4.jpeg)

**Booster Ring**

![](_page_11_Picture_0.jpeg)

## **Booster Control System**

![](_page_11_Picture_46.jpeg)

- **Power Supplies**
- **RF**
- **Diagnostics**
- **Cooling**
- **Timing**
- **PSS**

![](_page_11_Picture_47.jpeg)

![](_page_12_Picture_0.jpeg)

## **Booster Control System - Vacuum**

![](_page_12_Figure_2.jpeg)

**MARITA CALLE**  $-12$ 88  $\bigcap$  DUAL  $\bigcap$ 

# **BOOSTER CONTROL System – Power Supplies**

![](_page_13_Figure_1.jpeg)

**Power Supplies Main OPI**

**Power Supplies PLC**

![](_page_14_Picture_0.jpeg)

#### **Booster Control System - RF**

![](_page_14_Figure_2.jpeg)

**RF Main OPI**

**LLRF Rack**

#### **Booster Control System - Diagnostics :SAME**

![](_page_15_Figure_1.jpeg)

![](_page_15_Figure_2.jpeg)

#### **Booster Control System - Diagnostics** ME

![](_page_16_Figure_1.jpeg)

Fall 2014 EPICS Collaboration Meeting 17

![](_page_17_Picture_0.jpeg)

## **Booster Control System - Cooling**

![](_page_17_Figure_2.jpeg)

**Cooling Main OPI Cooling Rack**

![](_page_18_Picture_0.jpeg)

## **Timing Control System**

![](_page_18_Picture_42.jpeg)

**Timing Hardware Timing Main OPI**

 $\bullet$ 

![](_page_19_Picture_0.jpeg)

## **PSS Control System**

- **EtherIP** driver/device support module interfaces Allen Bradley Guard Logix safety PLC via Ethernet to EPICS IOC
- $\triangleright$  The PSS IOC monitors the safety interlocks and showing them on the CSS

![](_page_19_Figure_4.jpeg)

![](_page_20_Picture_0.jpeg)

#### **IOC Manager**

- Enable/Disable the IOCs
- Synchronize IOCs with the version control repository
- Monitor the uptime, free RAM, free space and the average load of the IOCs
- Manage the development machines and other infrastructure servers.

![](_page_20_Picture_62.jpeg)

![](_page_21_Picture_0.jpeg)

#### **Basler GIGE Camera Driver**

- Ace acA1300-30gm GigE camera, no drivers available
- Purpose: Speed up scientific analysis, system integration Needed image, gain, exposure, ROI, and trigger control
- Record types: Bi, bo, longin, longout, waveform
- Device support: Asynchronous processing (I/O thread)
- Driver support: One thread per device, message passing
- Device driver: Shared C++ libraries from Basler

![](_page_21_Picture_9.jpeg)

**Basler GIGE Camera** 

![](_page_21_Picture_11.jpeg)

**Beam Image**

![](_page_22_Picture_0.jpeg)

![](_page_22_Picture_2.jpeg)

#### **Storage Ring Power Supplies Control System**

- Current controlled power supplies have 2 loops; a fast voltage feedback loop and slow current feedback loop
- We bought a power supply which already contains the voltage feedback loop from industry (Voltage Source)
- The current feedback loop is then implemented using PSI power supplies controllers

![](_page_22_Figure_7.jpeg)

![](_page_23_Picture_0.jpeg)

![](_page_23_Picture_2.jpeg)

#### **Storage Ring Power Supplies Control System**

- Control room communicates with gateways
- Gateway distributes commands to power supplies
	- Reference current
	- Waveforms
	- Triggering and synchronization
	- Fast orbit feedback
	- Parameterization
	- Firmware upgrades
- Power supply drives magnet
	- Triggering and tracking repsonse and
	- jitter < 100us
	- Over damped response
	- Settling time within 50ppm < 1ms
	- Phase margin > 60

![](_page_23_Figure_18.jpeg)

![](_page_23_Picture_19.jpeg)

![](_page_24_Picture_0.jpeg)

![](_page_24_Picture_2.jpeg)

#### **Storage Ring Power Supplies Control System**

- Controller design requirements
	- Overdamped response
	- Settling time < 1ms
	- Error band < 50ppm
	- Phase margin > 60
- PI Controller design procedure
	- Gp has dominant real pole due to magnet
	- Place zero to cancel dominant pole
	- Place pole at origin
	- Close the loop and set bandwidth
	- Select sampling rate to achieve phase margin
- Design equations:
	- $-Ki = Wp$ , 10tau = 1ms, BW = 1/tau,

 $Kp = L.BW, Fs > 4Fc$ Fall 2014 EPICS Collaboration Meeting

![](_page_24_Figure_18.jpeg)

![](_page_25_Picture_0.jpeg)

#### **Basler GIGE Camera Client**

- Uses EPICS client framework
- Built using C, OpenGL, SDL and AntTweakBar
- Provide an interface to control basler camera parameters such as: image size, offset, gain, exposure and trigger source
- Provides different color maps

![](_page_25_Picture_7.jpeg)

**Camera Client**

![](_page_26_Picture_0.jpeg)

#### **SESAME CSS**

- A custom SESAME build based on CSS v3.16

![](_page_26_Picture_4.jpeg)

- Adding archiver and alarm handler to be integrated with the CSS

- CSS starts in run-time mode directly without showing the eclipse development windows.
- Adding a thumbwheel function to the input box widget to provide a compact fine-tunable control to PVs

![](_page_26_Picture_8.jpeg)

![](_page_27_Picture_0.jpeg)

**SESAME CSS**

- Showing screen names on windows title bar

![](_page_27_Picture_4.jpeg)

- Only one instance of identical windows allowed at a time
- Adding window profiles saving and loading to arrange the CSS workspace

![](_page_27_Picture_59.jpeg)

![](_page_28_Picture_0.jpeg)

#### **SESAME CSS Standards**

 All CSS screens follow a standard interface to ease and clarify usage for operators

#### **Examples:**

 - Color coding LEDs: green LEDs show on/off state, red LEDs show interlock signals, yellow LEDs used for limit switches

![](_page_28_Picture_6.jpeg)

 $3.00$ 

 - All reading fields have a gray background, while write-able fields have a white background Pressure Set Point

1.8E-8 mbar

- Tables are used throughout to monitor and control the devices

![](_page_29_Picture_0.jpeg)

#### **BURT** (Back Up and Restore Tool)

- Saves machine state and restores it later
- Uses a network file system to provide saved profiles on all operator's computers

![](_page_29_Picture_38.jpeg)

![](_page_29_Picture_39.jpeg)

![](_page_30_Picture_0.jpeg)

## **Archive System**

- Uses BEAUTY (Best Ever Archive Toolset Yet) Archiver
- $\triangleright$  Integrates with CSS data browser
- $\triangleright$  Has ability to specify a time interval
- $\triangleright$  Show multiple PVs on the same plot
- Uses free PostgreSQL DB
- $\triangleright$  Installed on a virtual machine with access to EPICS IOCs
- $\triangleright$  Only PV reading changes are recorded in the database
- $\triangleright$  All PVs are monitored currently

![](_page_31_Figure_0.jpeg)

![](_page_31_Figure_1.jpeg)

#### Fall 2014 EPICS Collaboration Meeting

#### **Vacuum readings data browser**

![](_page_32_Picture_0.jpeg)

## **Alarm Handler**

- Uses BEAST (Best Ever Alarm System Toolkit) Alarm Handler
- $\triangleright$  Integrates with CSS
- $\triangleright$  Divides alarms per system
- $\triangleright$  Alarms can be acknowledged
- $\triangleright$  Monitors Real-time alarms
- Uses PostgreSQL and Apache ActiveMQ
- $\triangleright$  Installed on a virtual machine with access to EPICS IOCs
- $\triangleright$  ANKA alarm creation server is used

![](_page_32_Picture_69.jpeg)

![](_page_33_Picture_0.jpeg)

## **Future Work**

- $\triangleright$  Continue the work on the control system of the storage ring's power supplies and other subsystems
- $\triangleright$  Evaluation of a low cost, high performance controllers to be used in the storage ring control system
- $\triangleright$  Direct control of the timing system EVG and EVR cards by writing a driver for them and run a soft IOC on one of the Linux workstations

![](_page_34_Picture_0.jpeg)

## **Acknowledgement**

- Mark Heron, Diamond Light Source, United Kingdom
- Pascale Betinelli, SOLEIL Synchrotron, France
- $\triangleright$  Elder Matias, Canadian Light Source, Canada
- $\triangleright$  Igor Kriznar, ANKA, Germany
- $\triangleright$  Babak Kalantari, PSI, Switzerland

![](_page_34_Picture_7.jpeg)